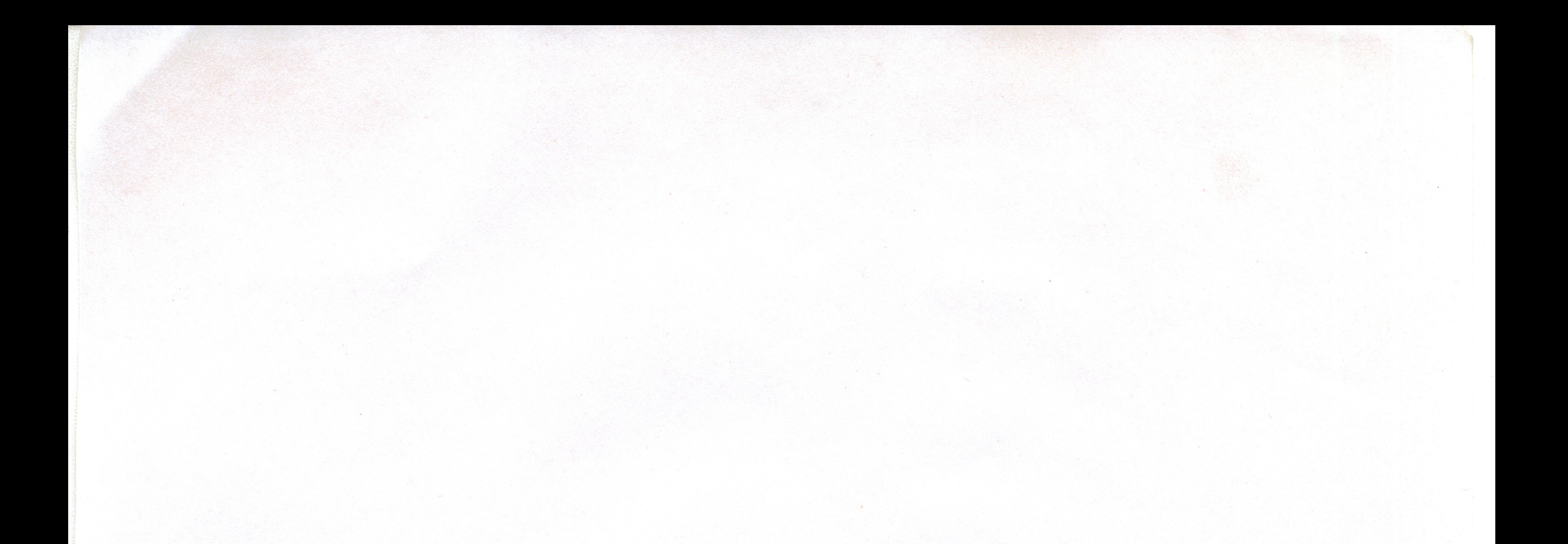

## On Nature of Gravity, Journal of Beijing Observatory (Chinese) 7(1976)32-38

Chun-Xuan Jiang

In 1976 in this paper we found a new gravitational formula

## $\label{eq:3.1} \frac{1}{\sqrt{2}}\int_{-\infty}^{\infty}\frac{dx}{\sqrt{2\pi}}\,dx\leq \frac{1}{\sqrt{2}}\int_{-\infty}^{\infty}\frac{dx}{\sqrt{2\pi}}\leq \frac{1}{\sqrt{2}}\int_{-\infty}^{\infty}\frac{dx}{\sqrt{2\pi}}\leq \frac{1}{\sqrt{2}}\int_{-\infty}^{\infty}\frac{dx}{\sqrt{2\pi}}\leq \frac{1}{\sqrt{2}}\int_{-\infty}^{\infty}\frac{dx}{\sqrt{2\pi}}\leq \frac{1}{\sqrt{2}}\int_{-\infty}^{\infty}\frac{dx}{\sqrt$ B I W W (Pakes, line liches the parts). AN BOX 147 EXPRESS 100821 (四)不行, 100年前, 第4章 魏魏, 米卡城

2007年1月 1998年1月 1998年1月

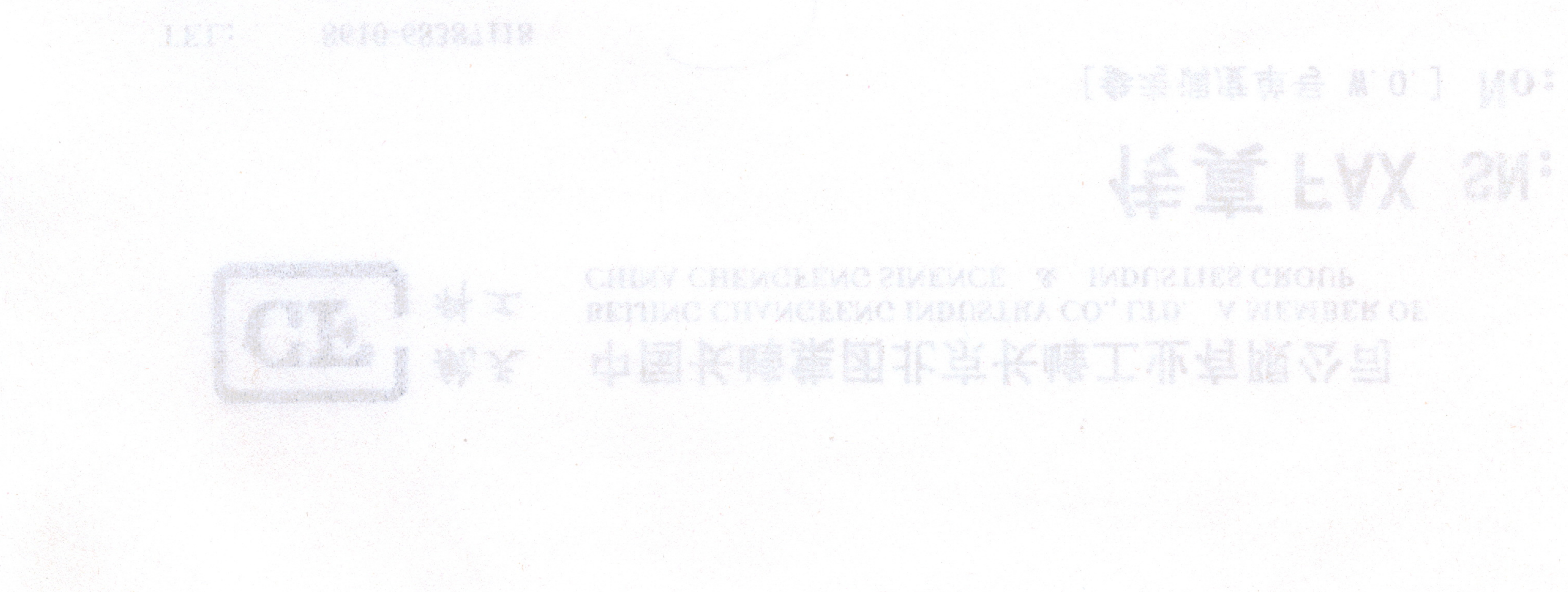

1976年花 1976印记

北京天文台台刊

34

对(4)微分  $(5)$  $d\bar{u}/dt = -c^2/u^2 \cdot du/dt$ (5) 式说明快子加速度 dū/dt 和慢子加速度 du/dt 方向相反, 同时产生, 从图 1 清 楚地看出, 在 R2区一条双曲线上, 速度从另增加到光速作正加速度, 由共存原理, 在 R5区一条双曲线上速度由无限大减到光速为快子作负加速度。

二引力本质的探讨

从牛顿到爱因斯坦关于引力定量方面作了许多工作,关于引力本质是什么?引力如 何产生?引力子是一种什么物质?都没有解决,下面我们证明引力是快子惯性力作用的 结果。

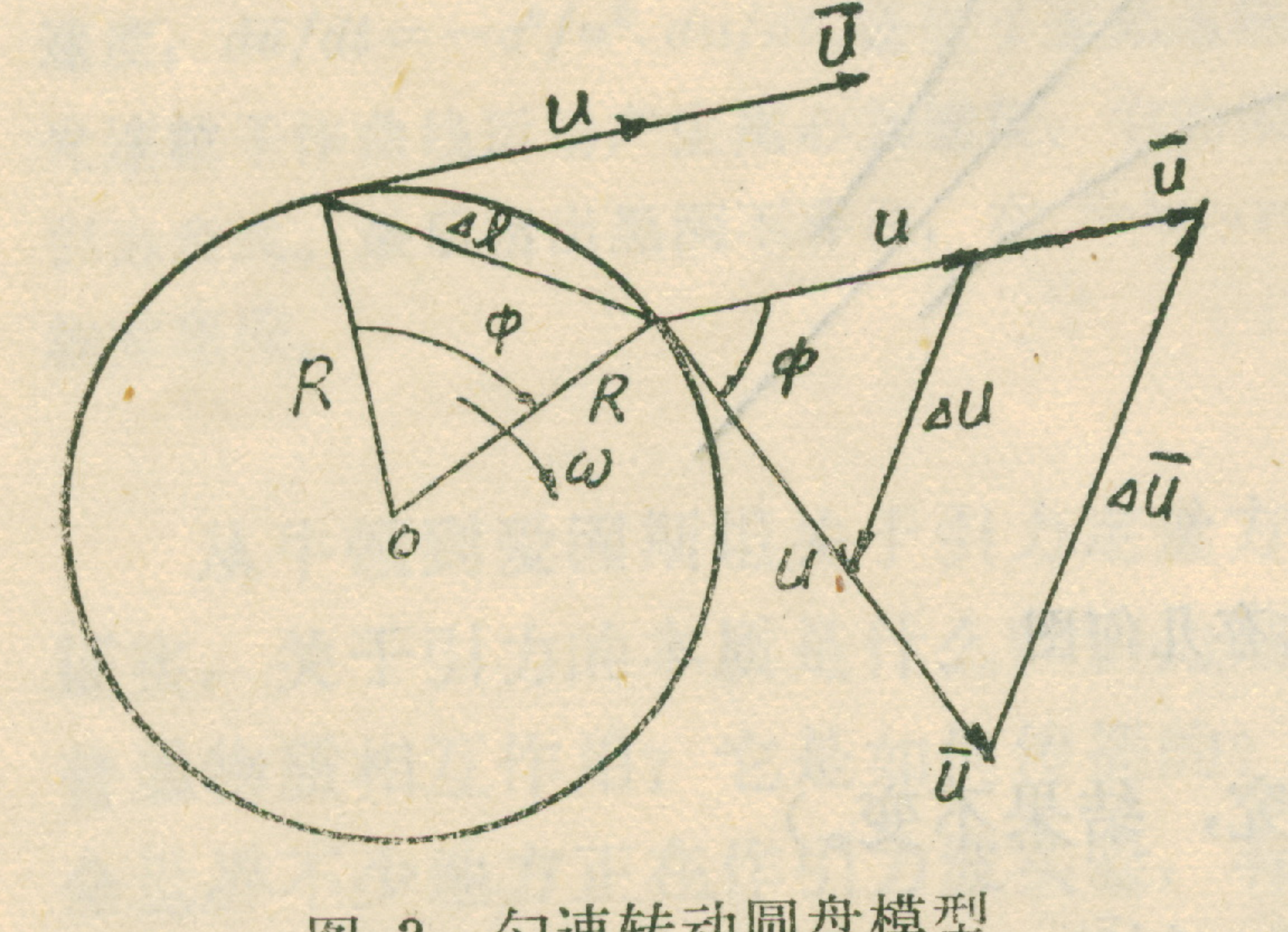

现在,我们研究匀速转动圆盘,如图2所 示,我们假定快子是构成物质最小质点,圆盘 是由普通物质构成的,而物质内的电子质子等 又是由快子构成的,在圆盘转动时,在圆盘边 缘的物质速度方向随时间都在改变,而这种改 变将导致向心加速度,将产生较大的离心力作 用使边缘物质有向外移动的可能性,这一点已 经被实验所证实,同样物质最里面的快子速度 方向也在改变,由共存原理,我们只研究快子 匀速转动圆盘模型 图 2

 $(6)$ 

 $(7)$ 

 $(8)$ 

 $(9)$ 

在慢子方向相同改变部分。如图 2 所示, 根据相似三角形。  $u \Delta t$ 

由(6)得出慢子向心加速度

由共存原理,把(7)式代入(5),得出快子离心加速度。  $d\bar{u}/dt = -\frac{c^2}{R}$ 

(8) 式说明快子离心加速度和慢子向心加速度方向相反,同时产生,它与快子速度 u 无关, 在 c≤u≤∞⇒0≤u≤c 范围内都成立, 只与快子曲率半径R 有关。快子离心 加速度产生的惯性力是指向地球中心。即向心力, 它又作用在物体上, 迫使物体下降,

 $\frac{du}{dt} = \lim_{\Delta t \to 0} \frac{\Delta u}{\Delta t} = \frac{u^2}{R}$ 

无数快子在地面上形成一个向心力场, 也就是引力场。引力场只与半径 R 和快子动质量 而分布有关, 例如一个物体在地球上空受到二种力: 一是离心力 Mu2/R cos φ, 二是快子 向心力mc2/R,运动方程式:  $\mathbf{u}^2$ 

$$
Mg = \overline{m}c^2/R - M\frac{u}{R}\cos\phi
$$

中是当地结度 ∑而是作用在M上的快子动质量。 如在地面上离心力可以忽略, 由(9)式得出

2004.11.20找到而出花扇传